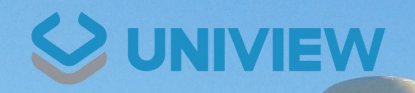

de 1

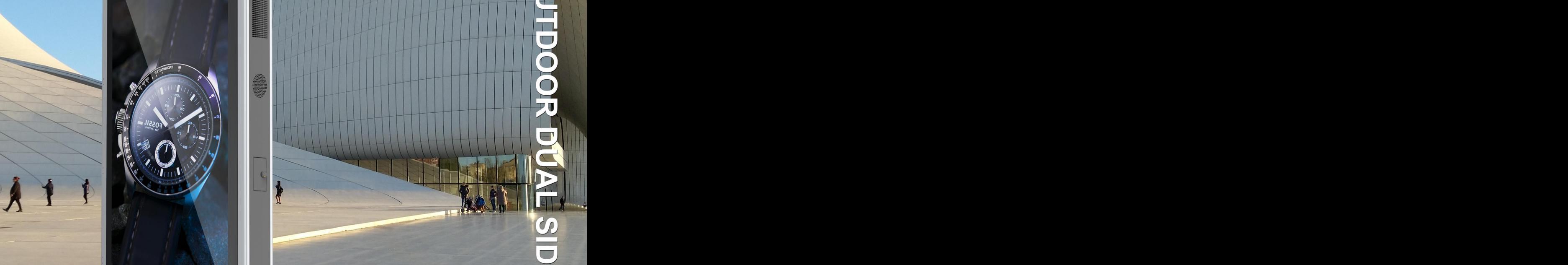

**L800P** 

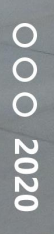

## **KEY FEATURES**

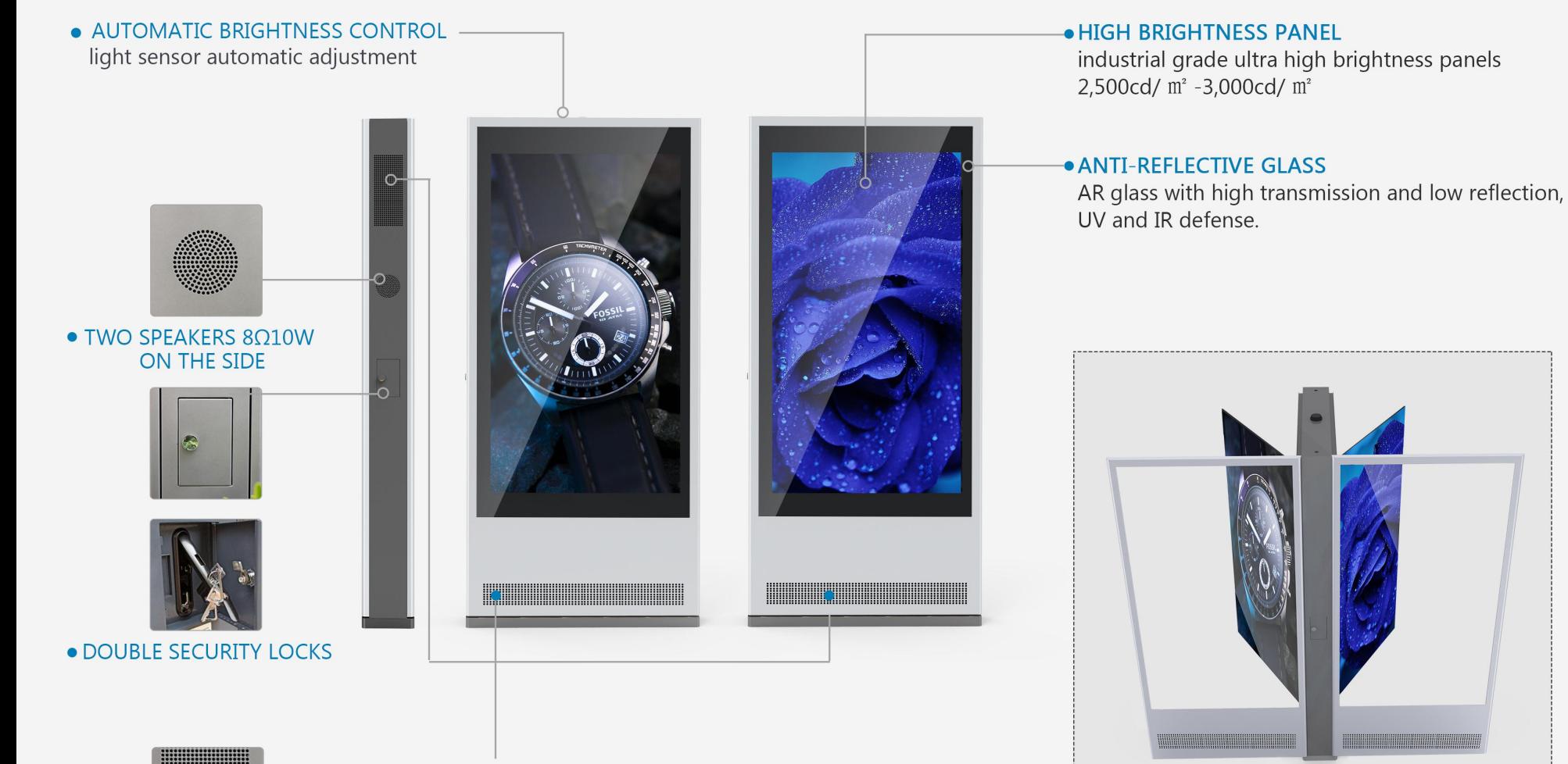

· AUTOMATIC TEMPERATURE CONTROL intelligent fans cooling system with inlet and outlet

• Front and rear doors open for easy maintenance

#### O UNIVIEW **E**

#### **IPRODUCT FEATURES**

#### **1.DIRECT SUNLIGHT READBLE**

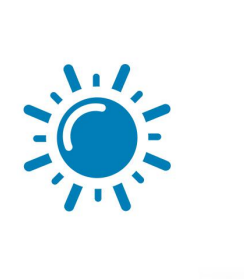

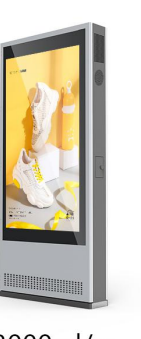

3000cd/m.

Industrial grade ultra high brightness panels 2,500cd/ $\text{m}^2$  -3,000cd/ $\text{m}^2$  can be easily readable in bright weather conditions.

4. TEMPERATURE CONTROL SYSTEM

#### **2. ANTI REFLECTIVE GLASS**

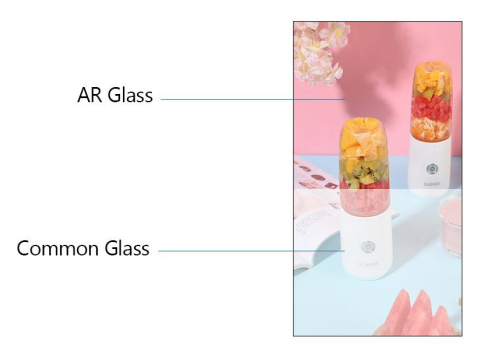

AR glass with high transmission and low reflection. Almost 100% of UV is blocked and IR transmission significantly reduced.

#### 5.VANDAL-PROOF

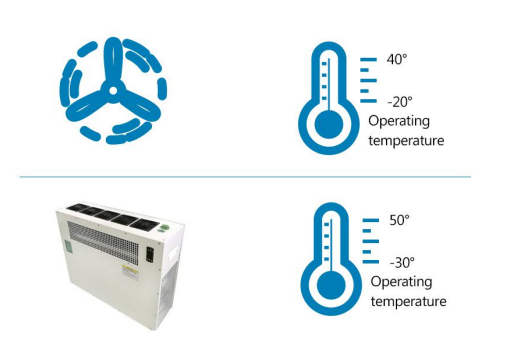

Air cooling system allow the display to work in environment -20°~40°, Air conditioning allow the display to work in any climate -30 $\degree$  ~50 $\degree$ .

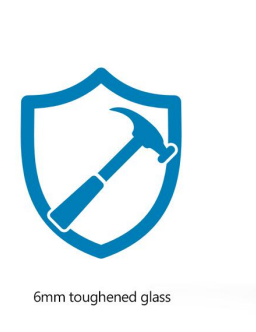

The enclosure is made from steel sheet and toughened safety glass. All controls and inputs are hidden and not accessible to passers-by to avoid tampering.

#### **3. AMBIENT LIGHT SENSOR**

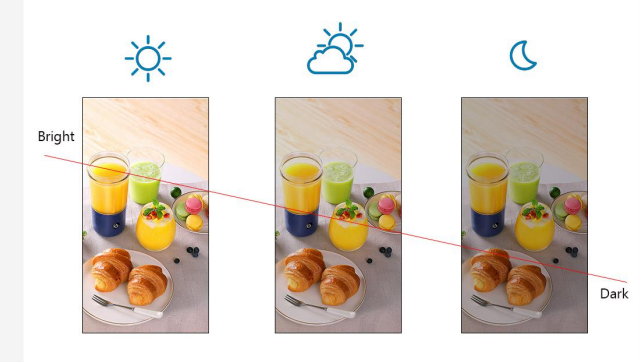

Light sensor change the screen's brightness depending on the ambient light ensuring the most suitable brightness at any time of the day.

#### **6 JP65 RATED ENCLOSURE**

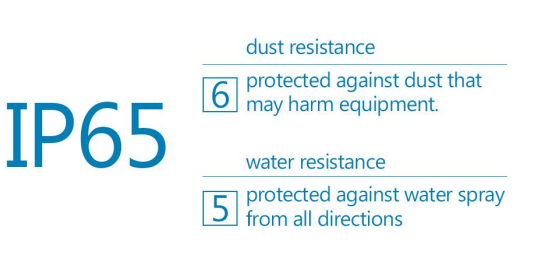

The display with IP65 rating is able to withstand all wet weather conditions and keep out airborne dust.

#### **IPRODUCT FEATURES**

8.FREE SCHEDULING SOFTWARE

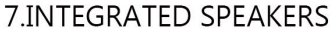

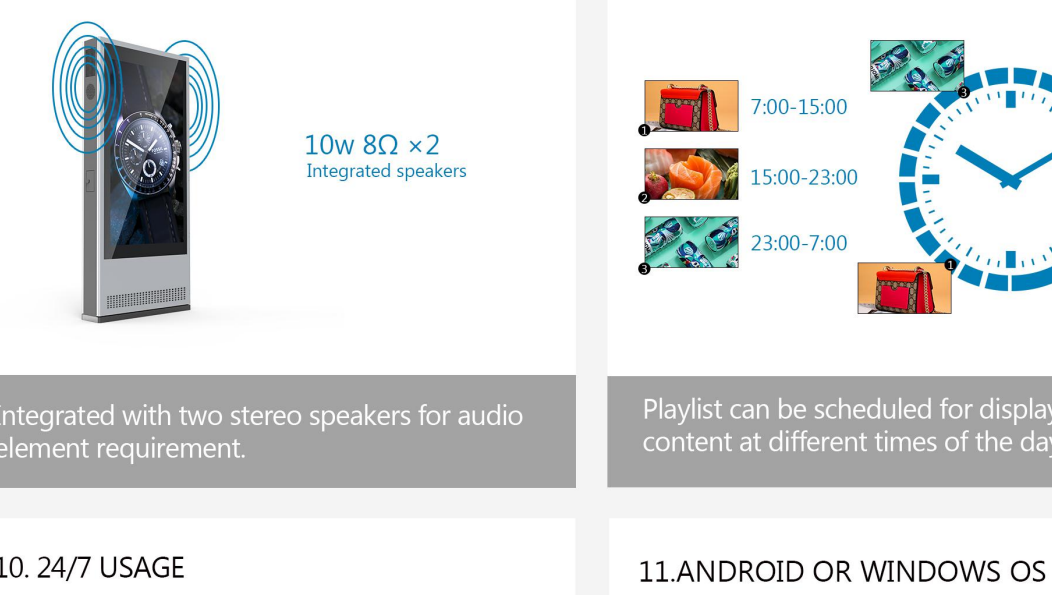

The industrial grade panels are able to be in constant use 24/7 for over 60,000 hours.

be scheduled for displaying different

ifferent times of the day.

Built-in Android 7.1 operating system and Windows 10 operating system options. You can also use your media player if required.

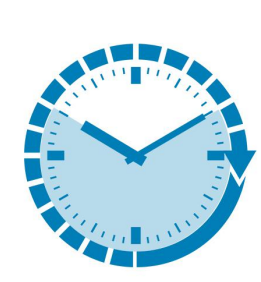

9. POWER TIMER

The screen can be set to automatic daily or weekly timing switches on and off.

#### **12.NETWORK REMOTE CONTROL**

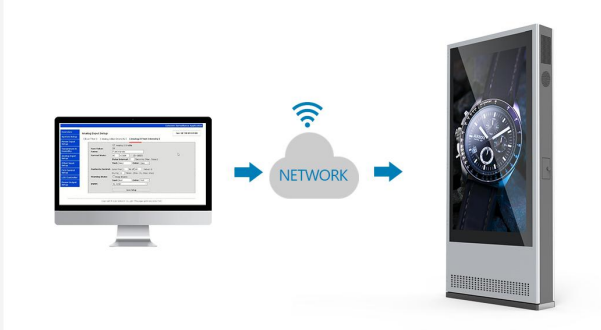

LAN, Wi-Fi, 4G network connection are available. The playlist can be remotely updated over the internet.

## PRODUCT TEST

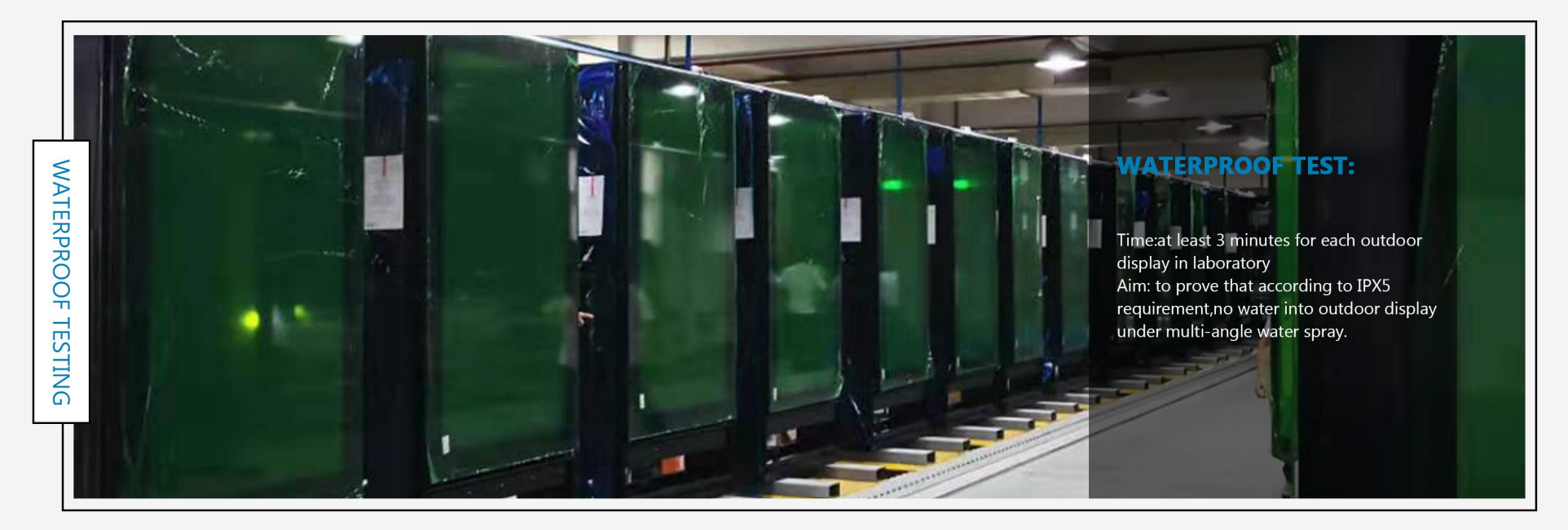

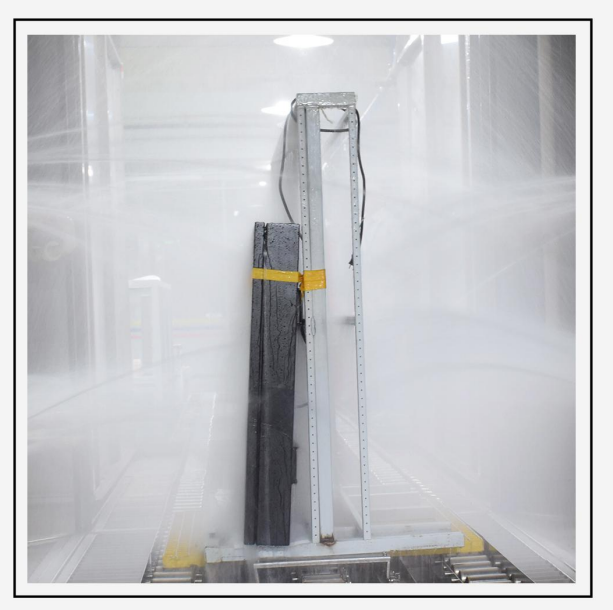

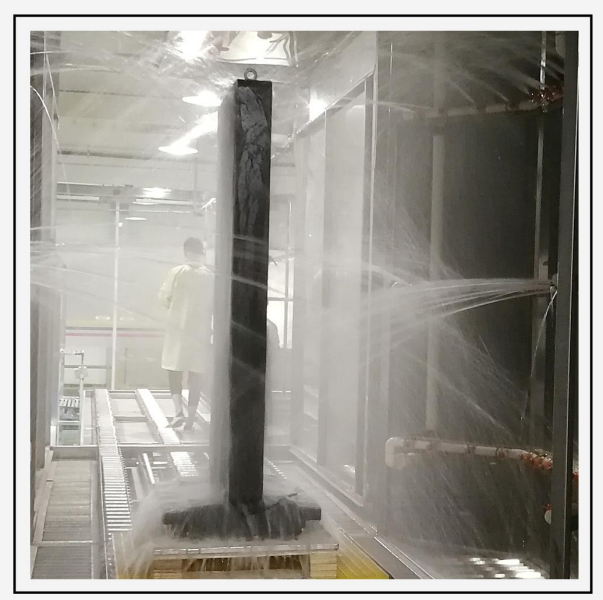

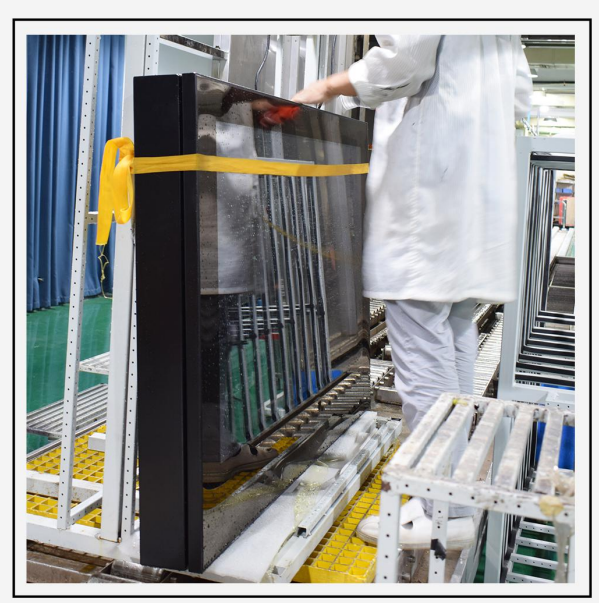

### PRODUCT TEST

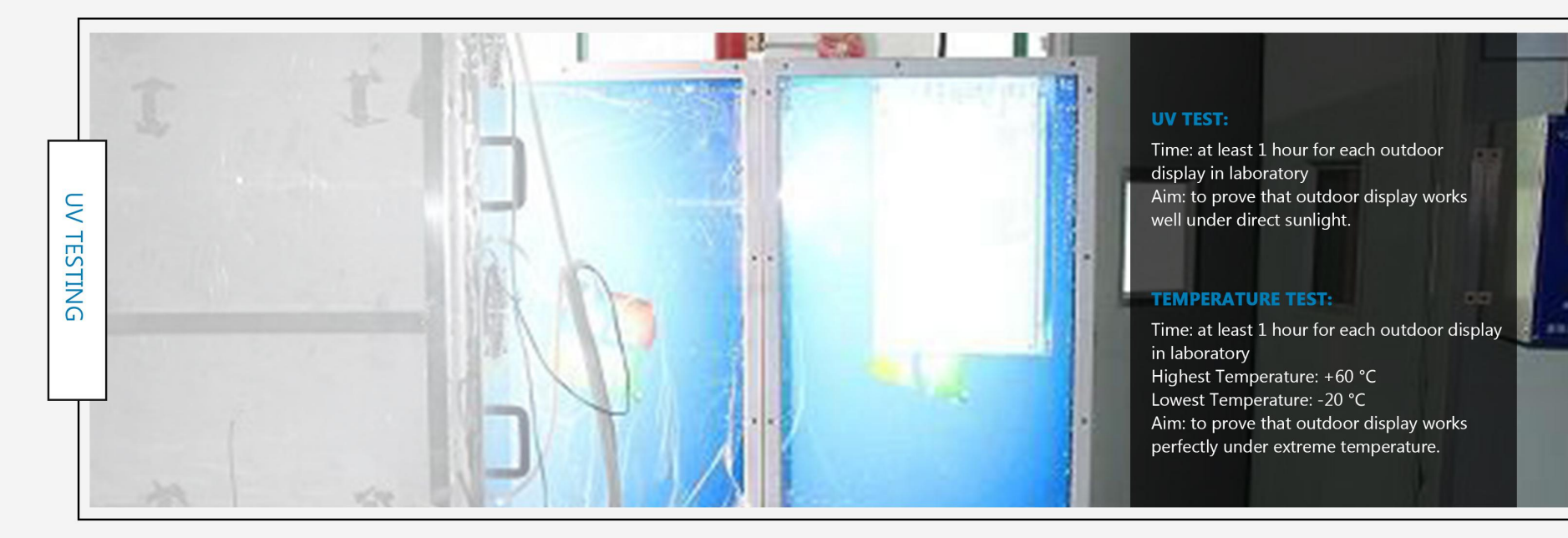

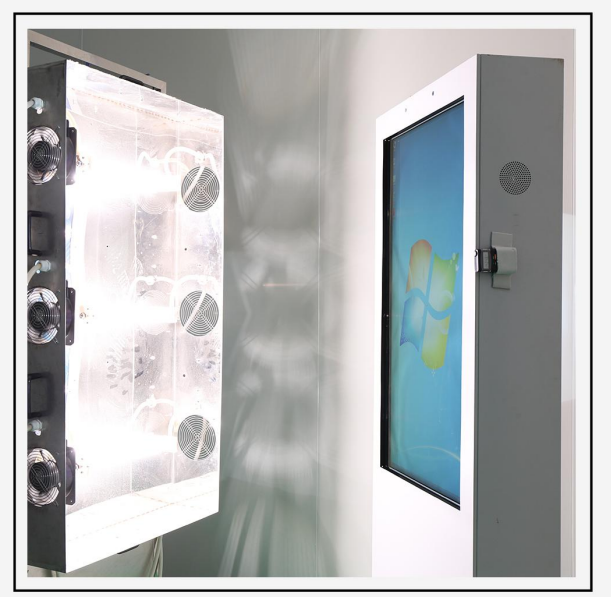

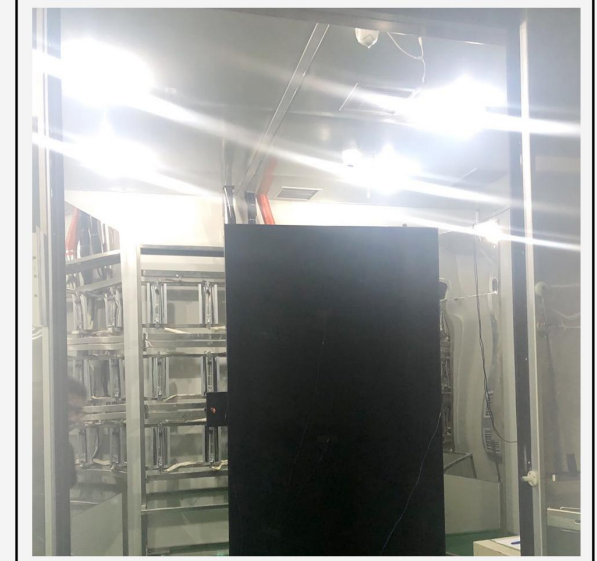

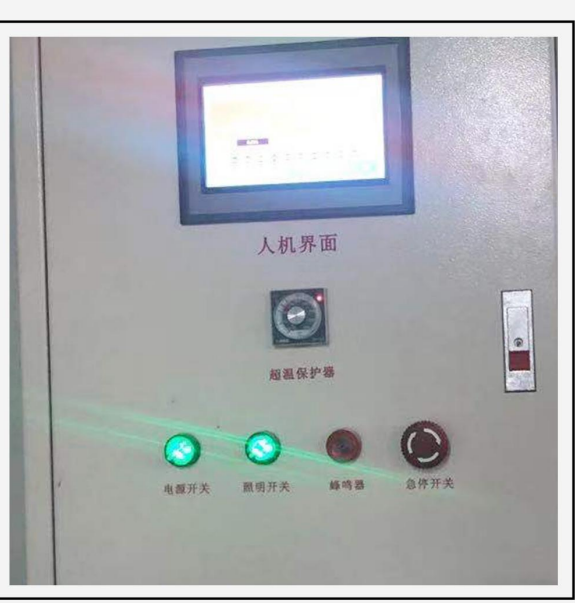

Į

## OUTDOOR DUAL SIDED KIOSK

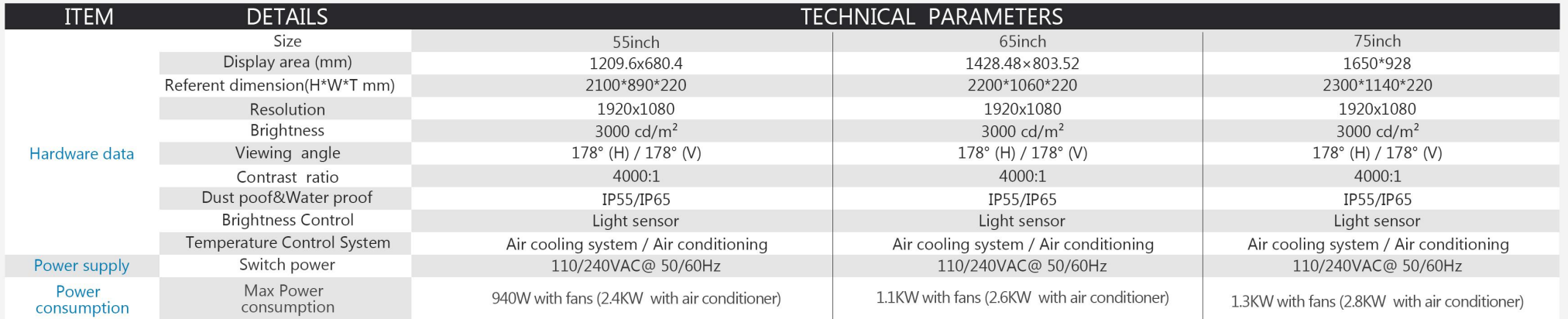

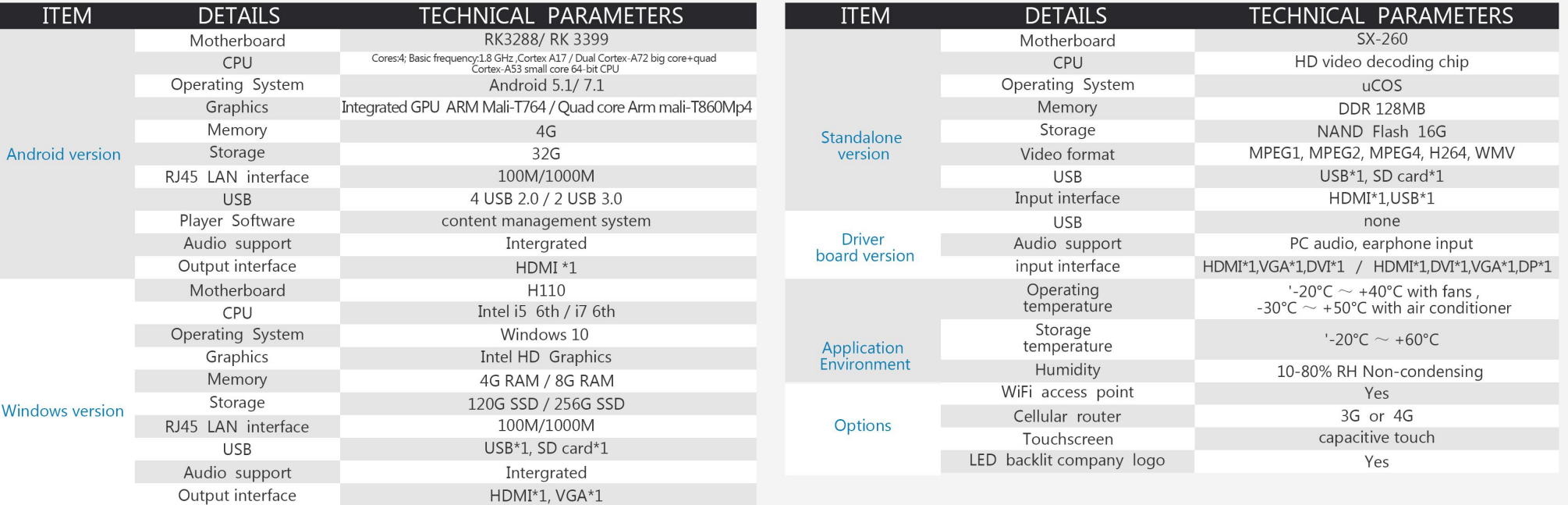

#### **PRODUCT SIZE**

SIZE REFERENCE: 75INCH

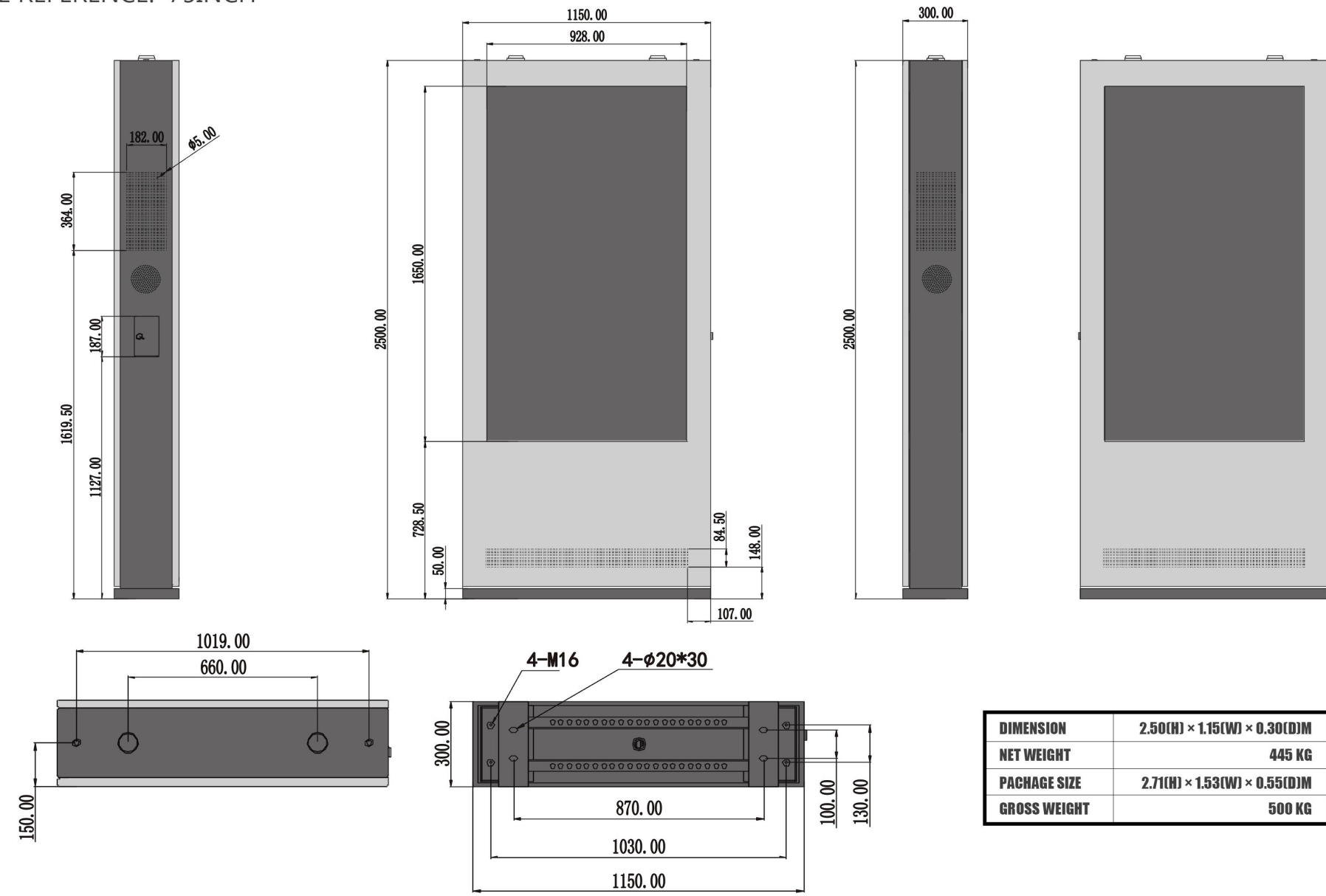

#### OUNIVIEW E

#### **OTHER DESIGN OPTIONS** ı

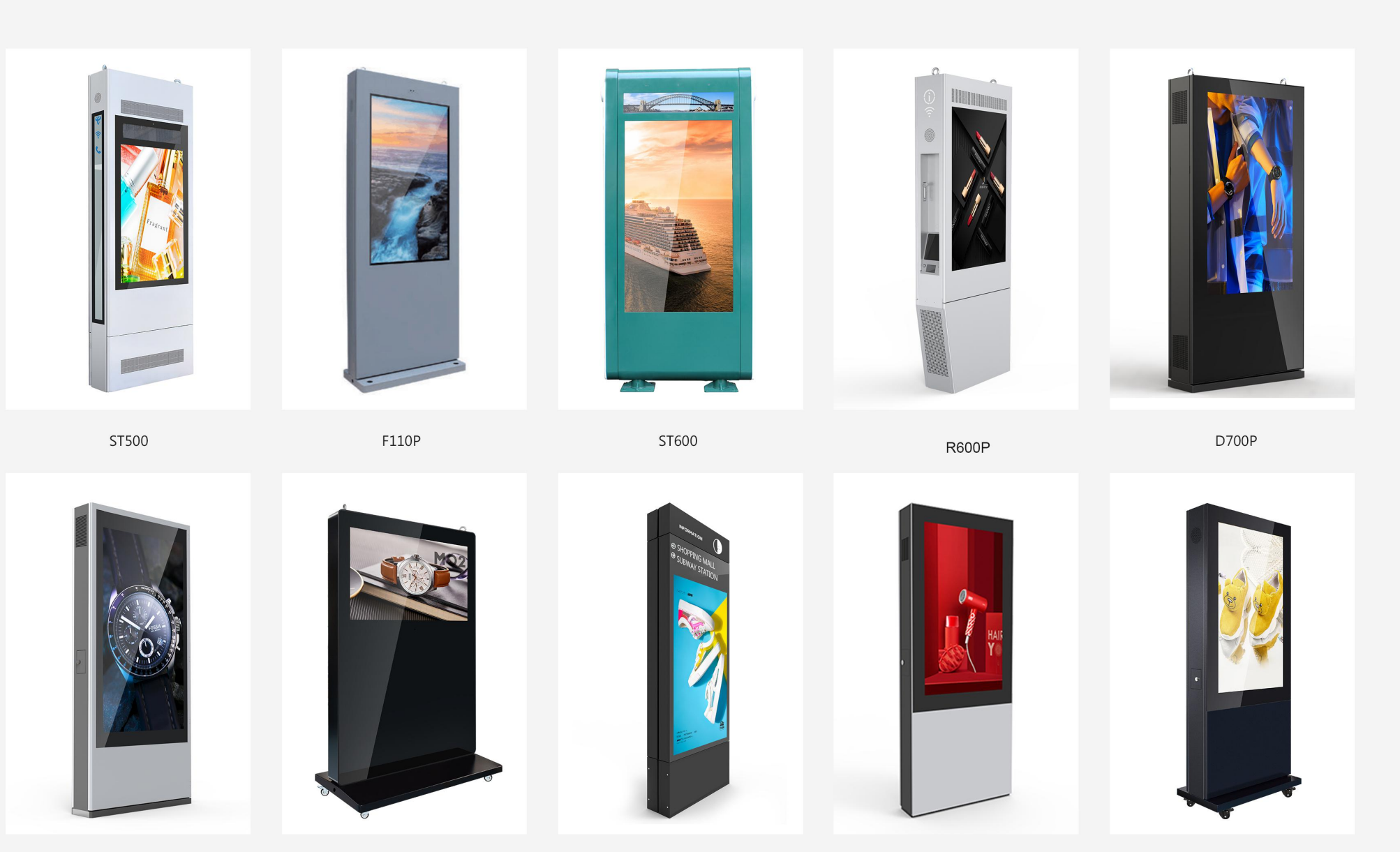

**UO200P** 

#### **ICUSTOMER SERVICE**

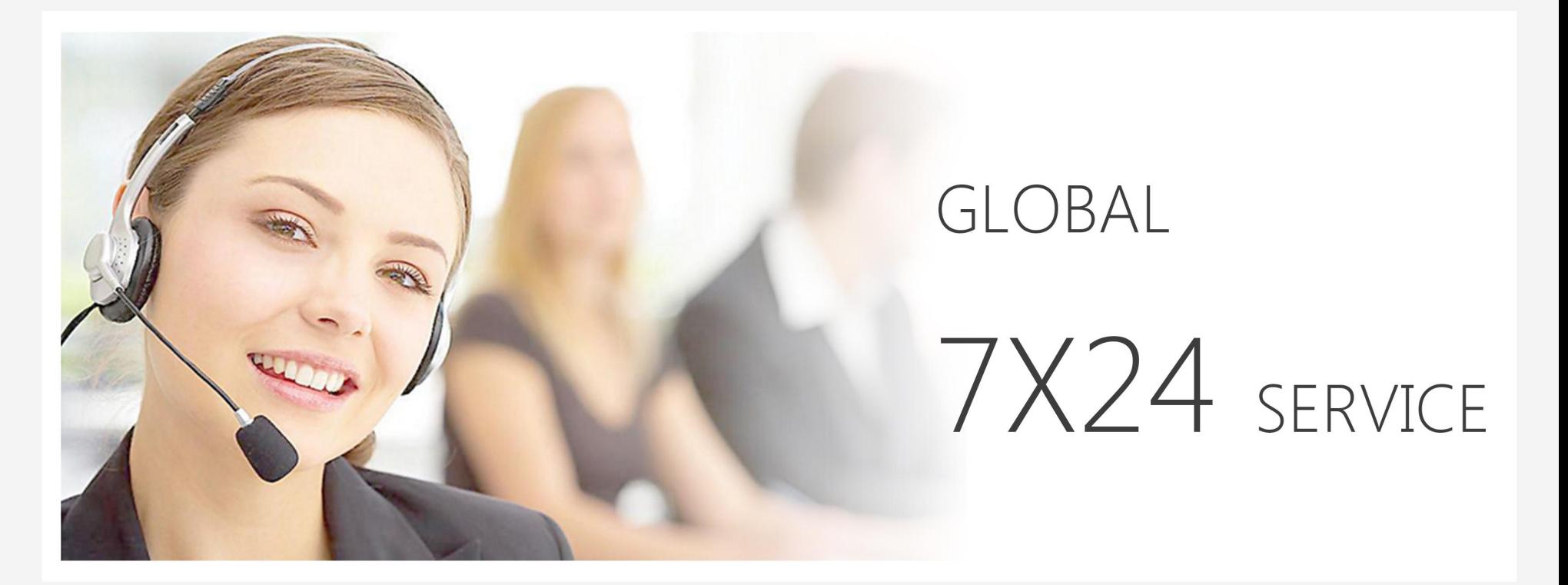

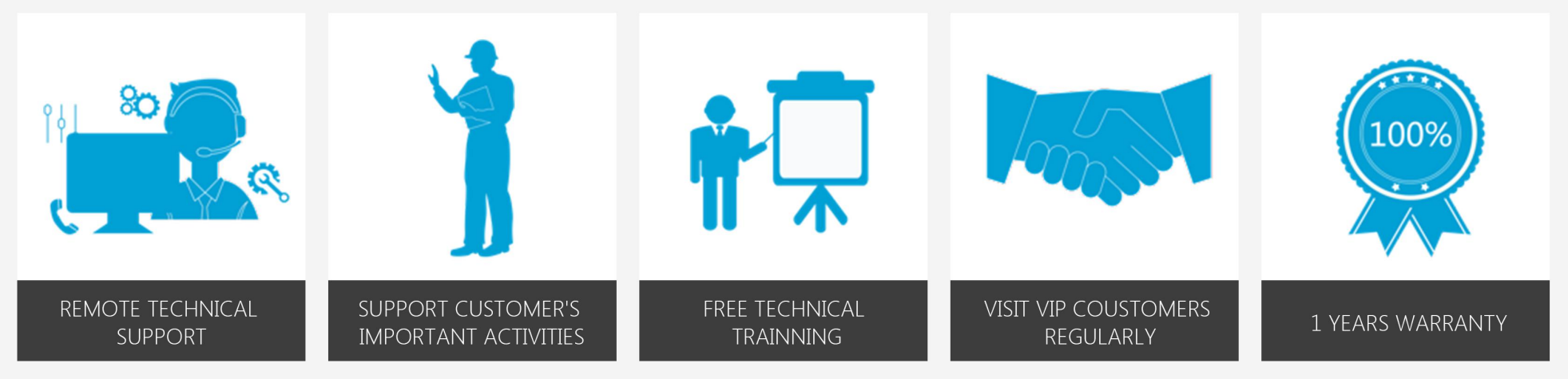

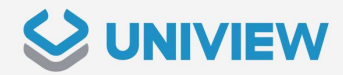

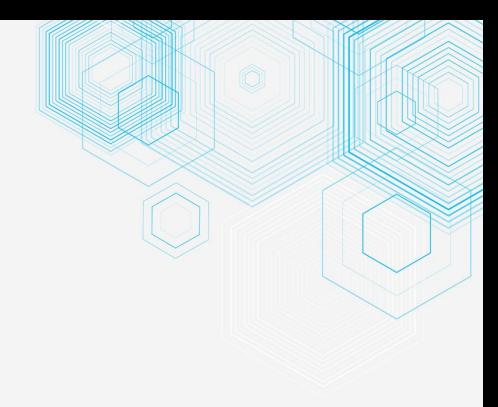

# YOU ARE NOT ONLY A CLIENT, YOU ARE OUR PARTNER

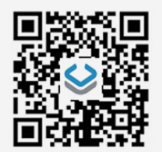

#### SHENZHEN UNIVIEW LED CO., LTD

● 86-755-2100-9715

- O Icdsales@univiewlcd.com
- **O** Bldg.A, Meicheng Industrial Park, Langjing Road, Dalang St., Longhua District, Shenzhen.

UNIVIEW EUROPE B.V.

 $\bullet$  +31402026113

Verdunplein 9 5627 SZ Eindhoven, the Netherlands.